## **Issues**

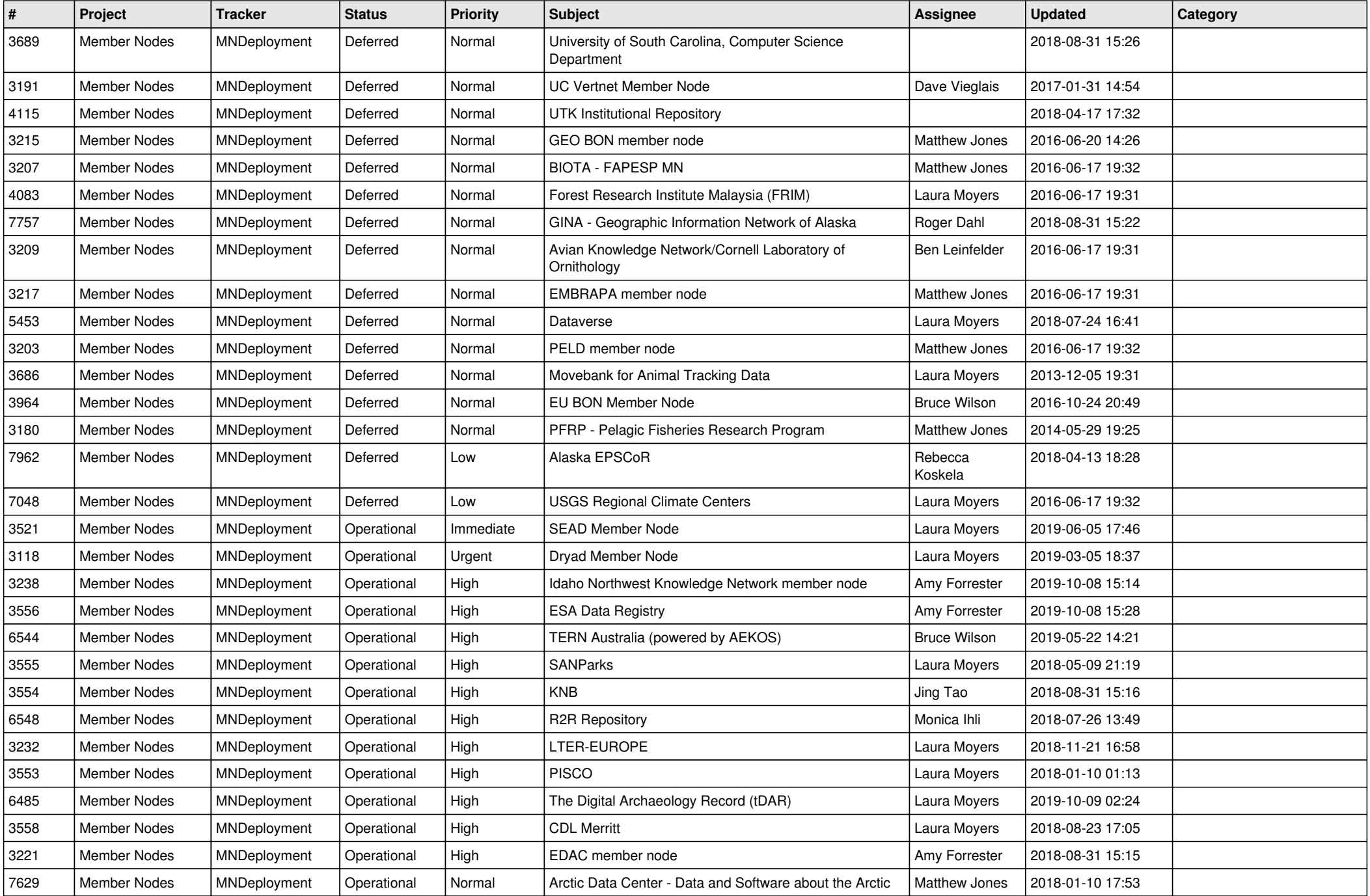

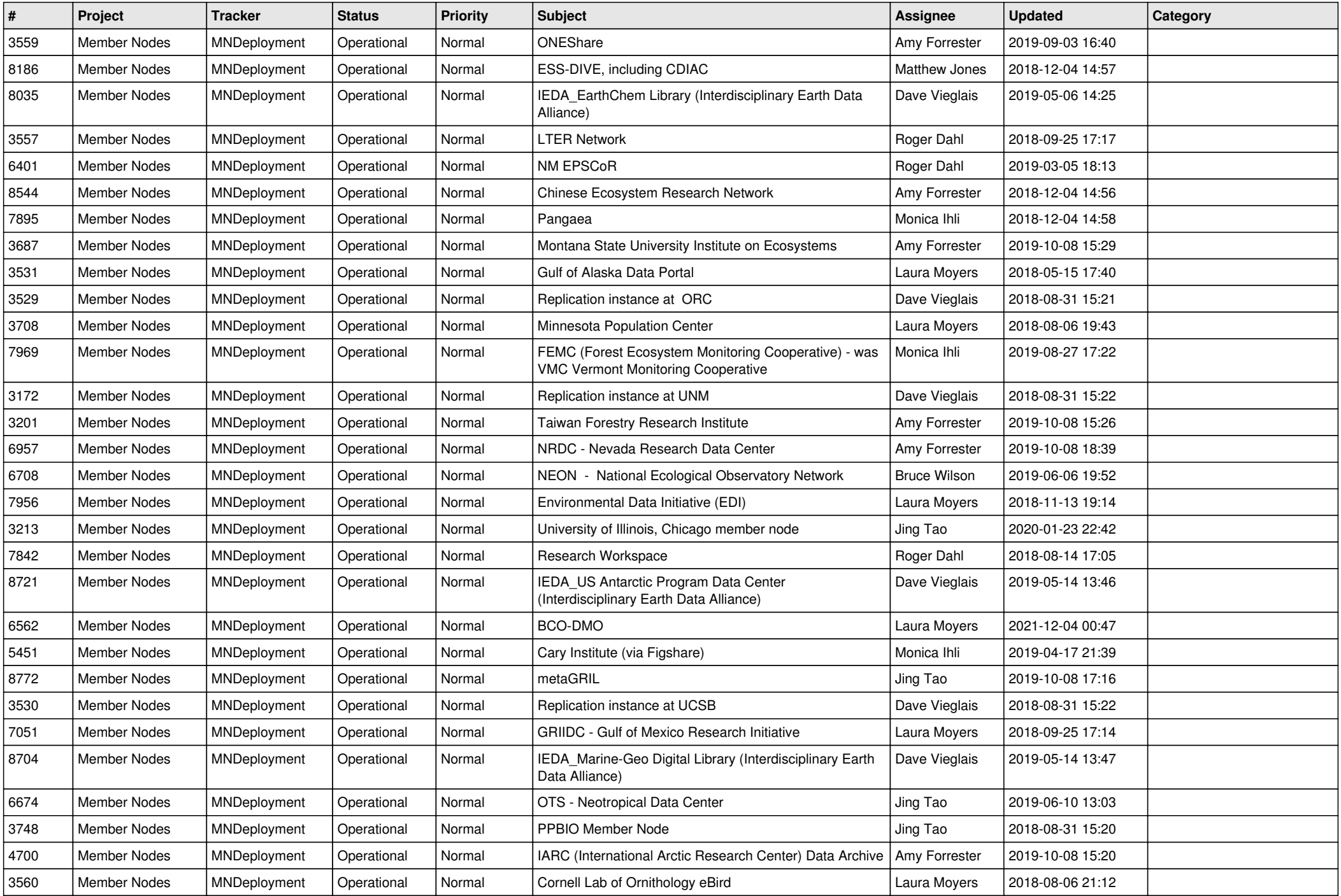

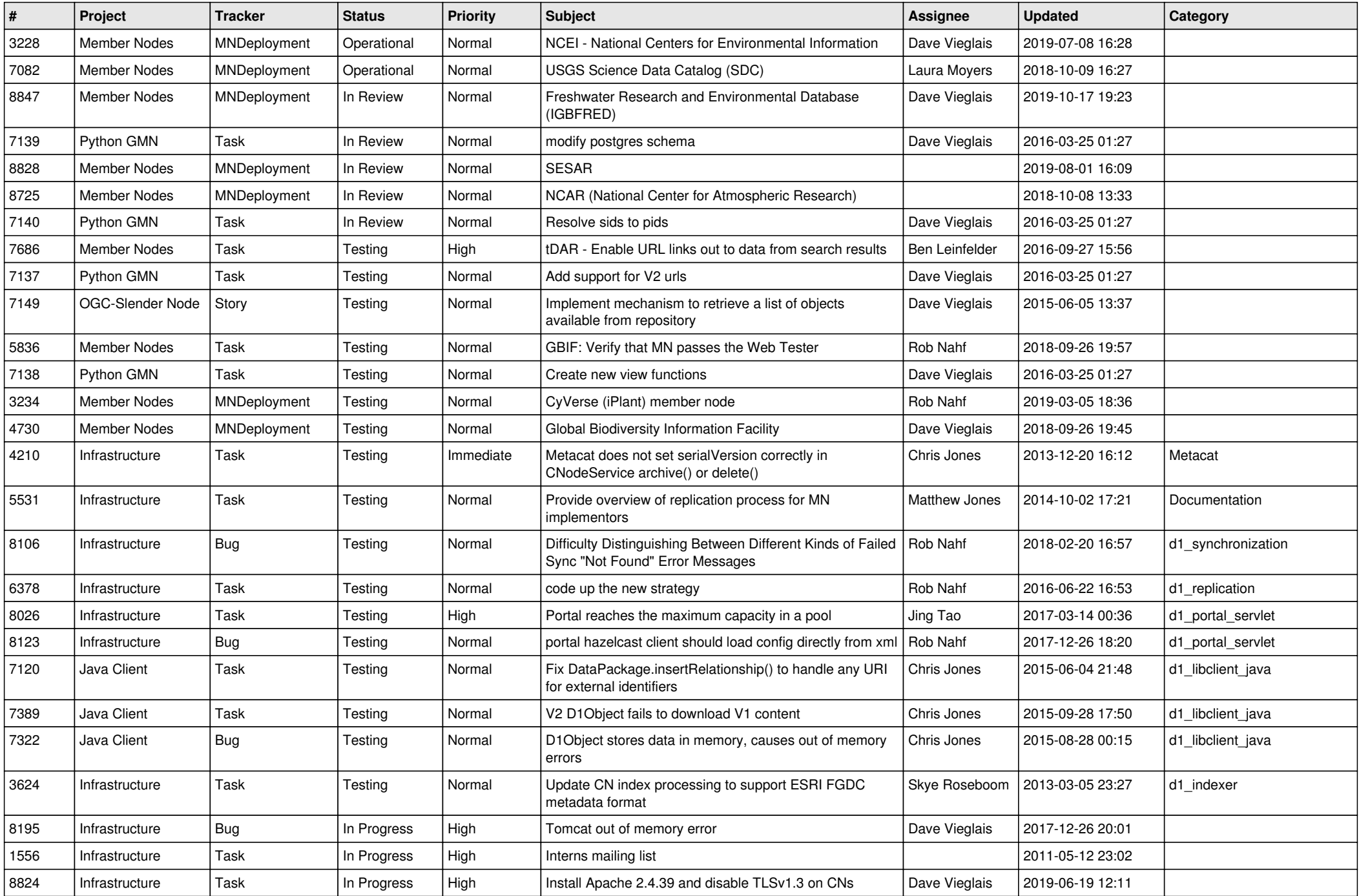

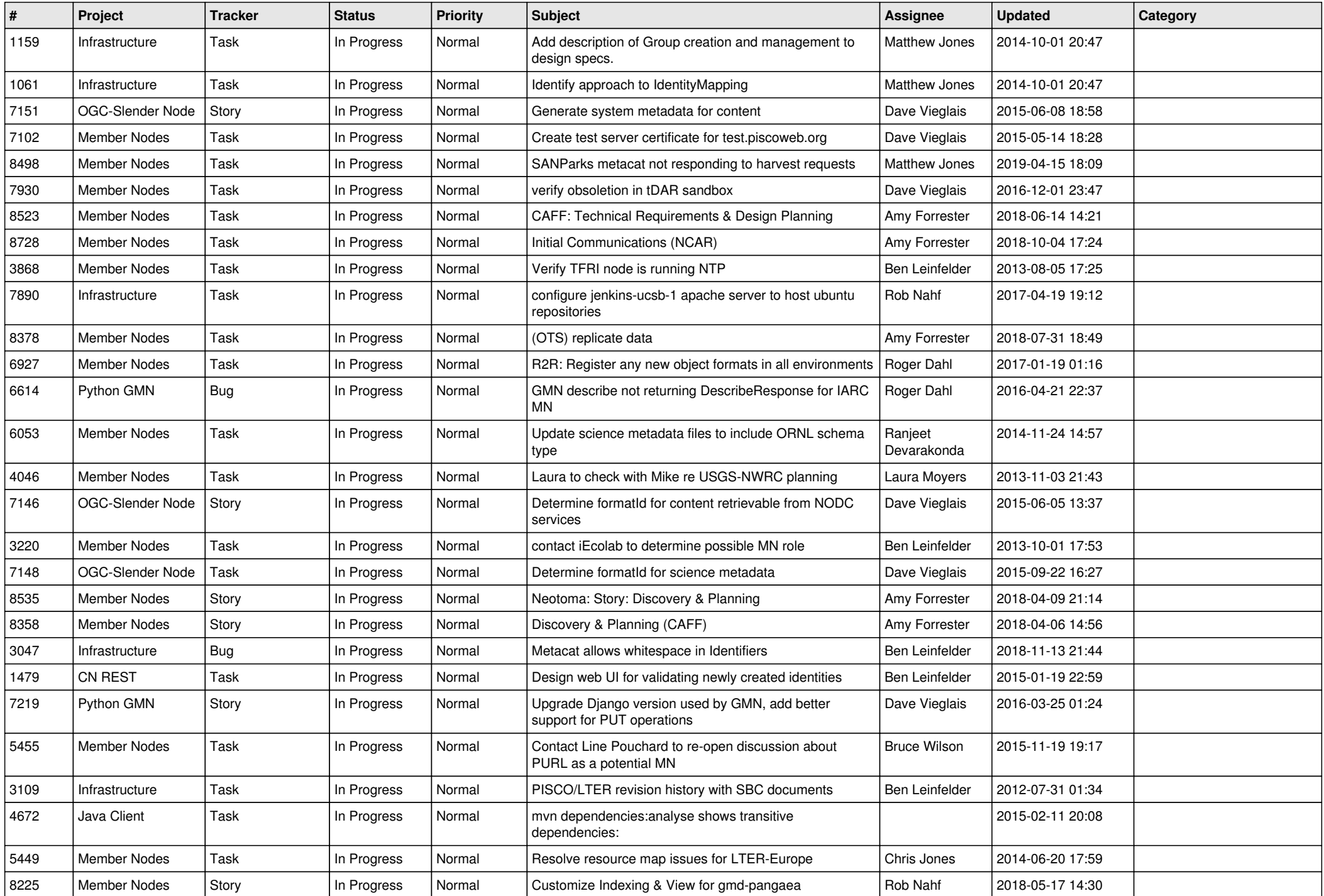

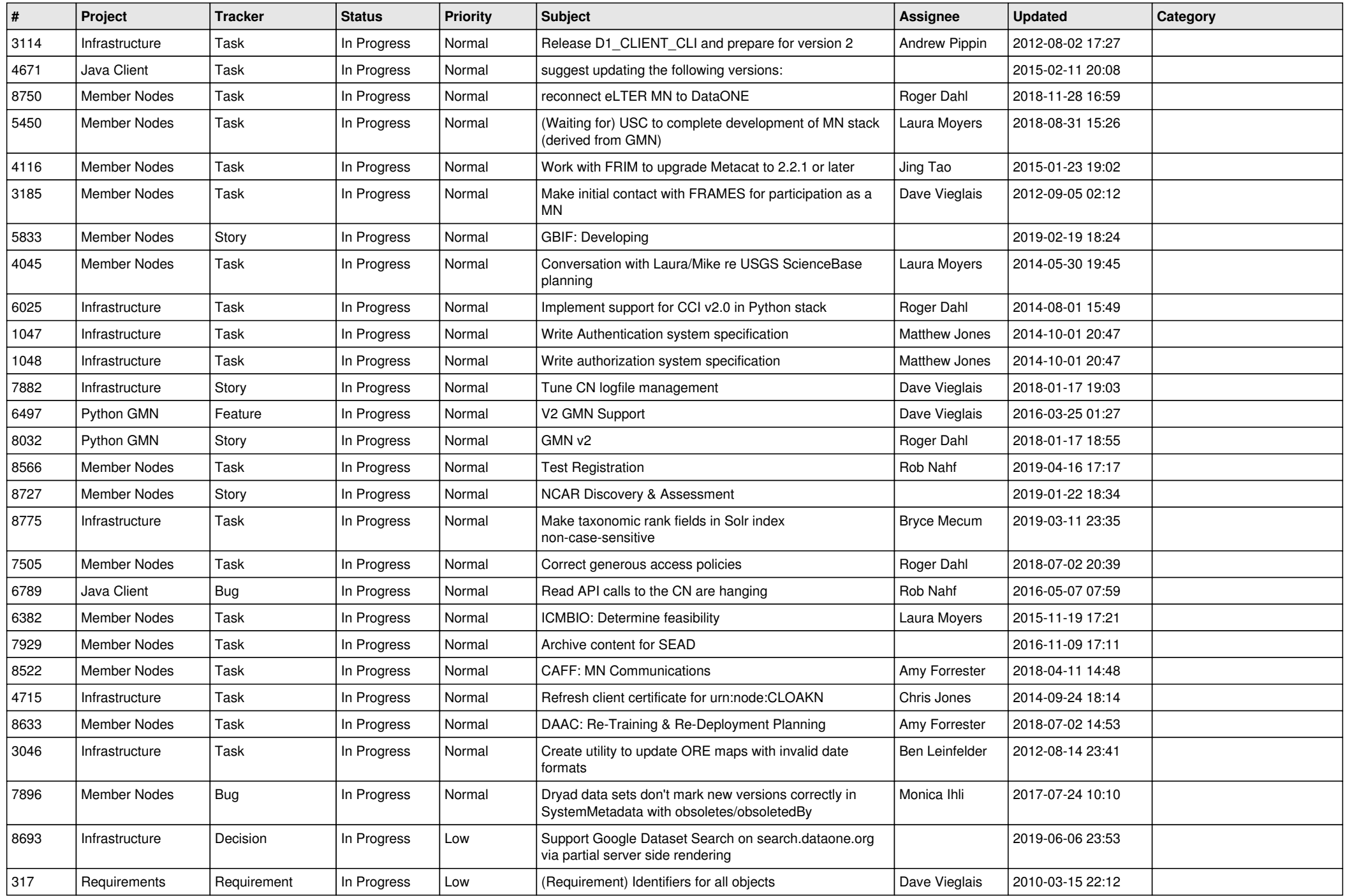

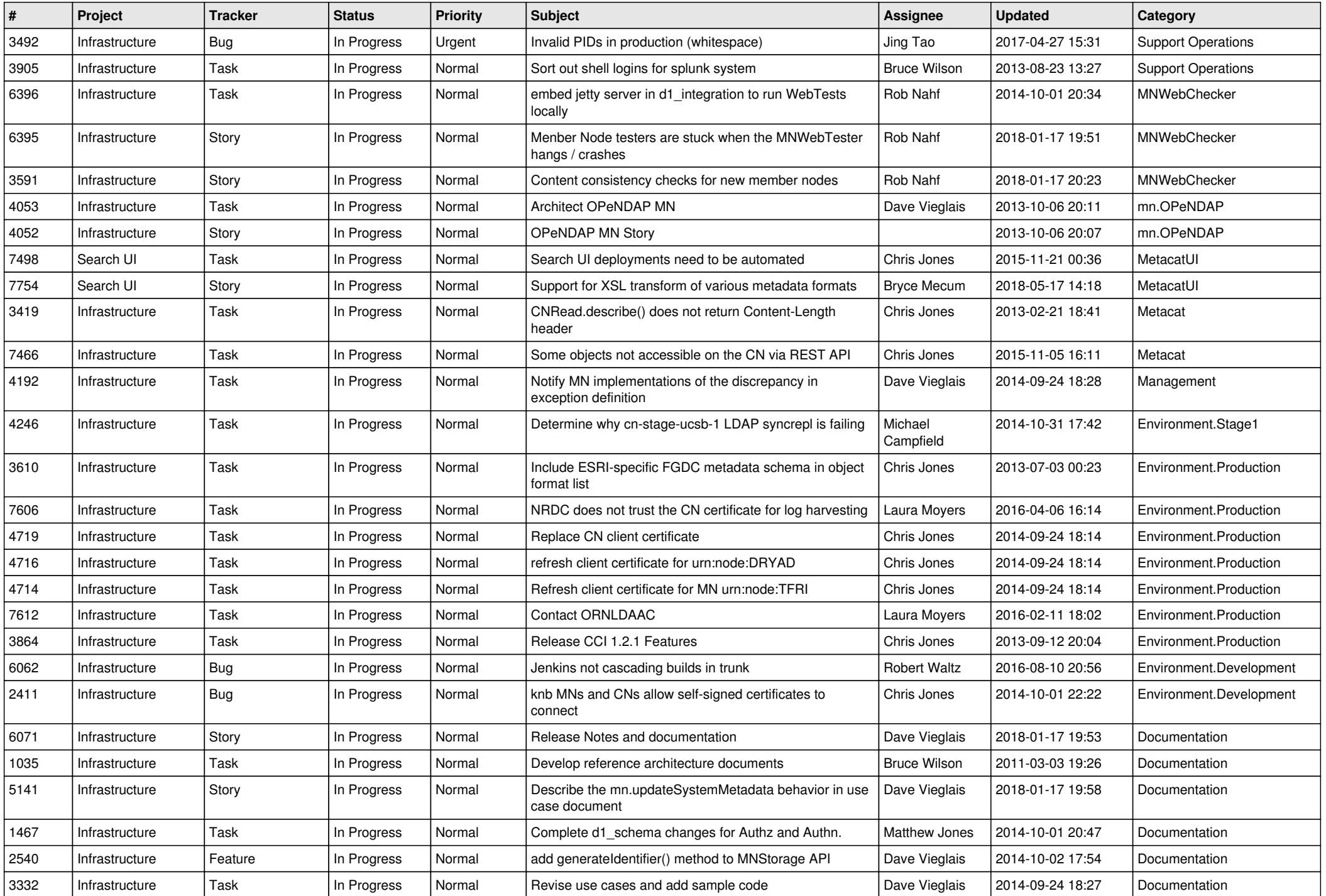

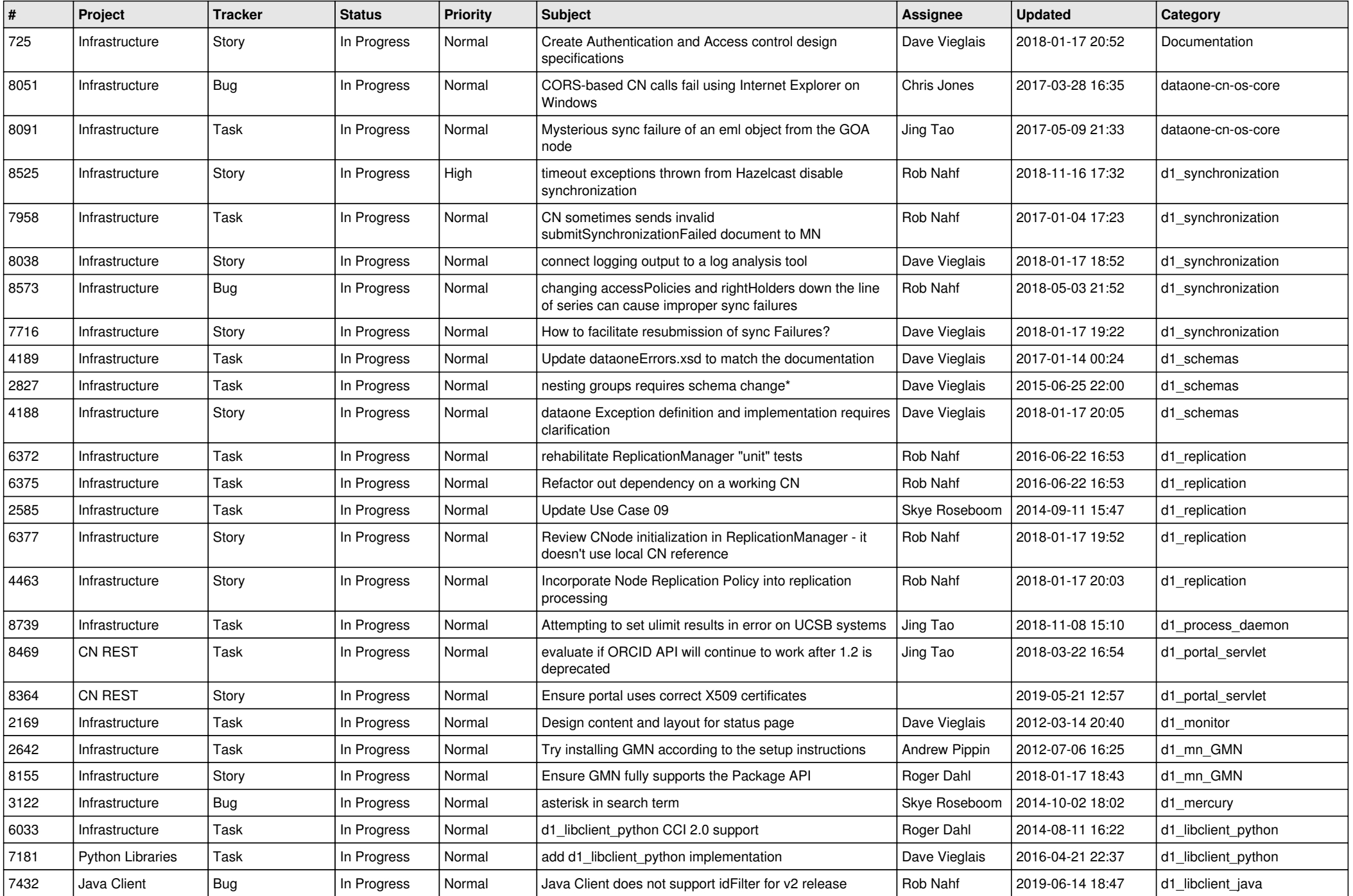

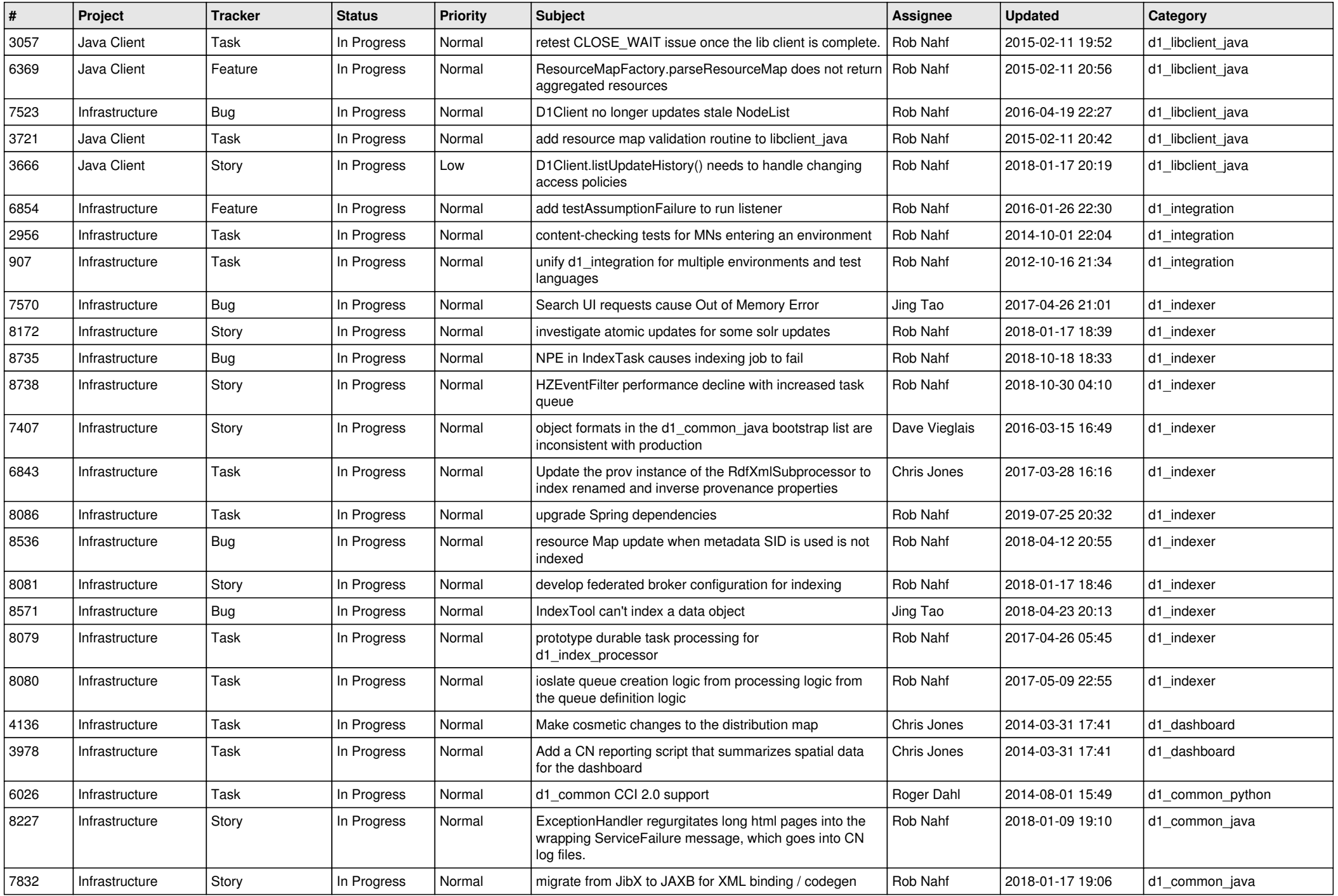

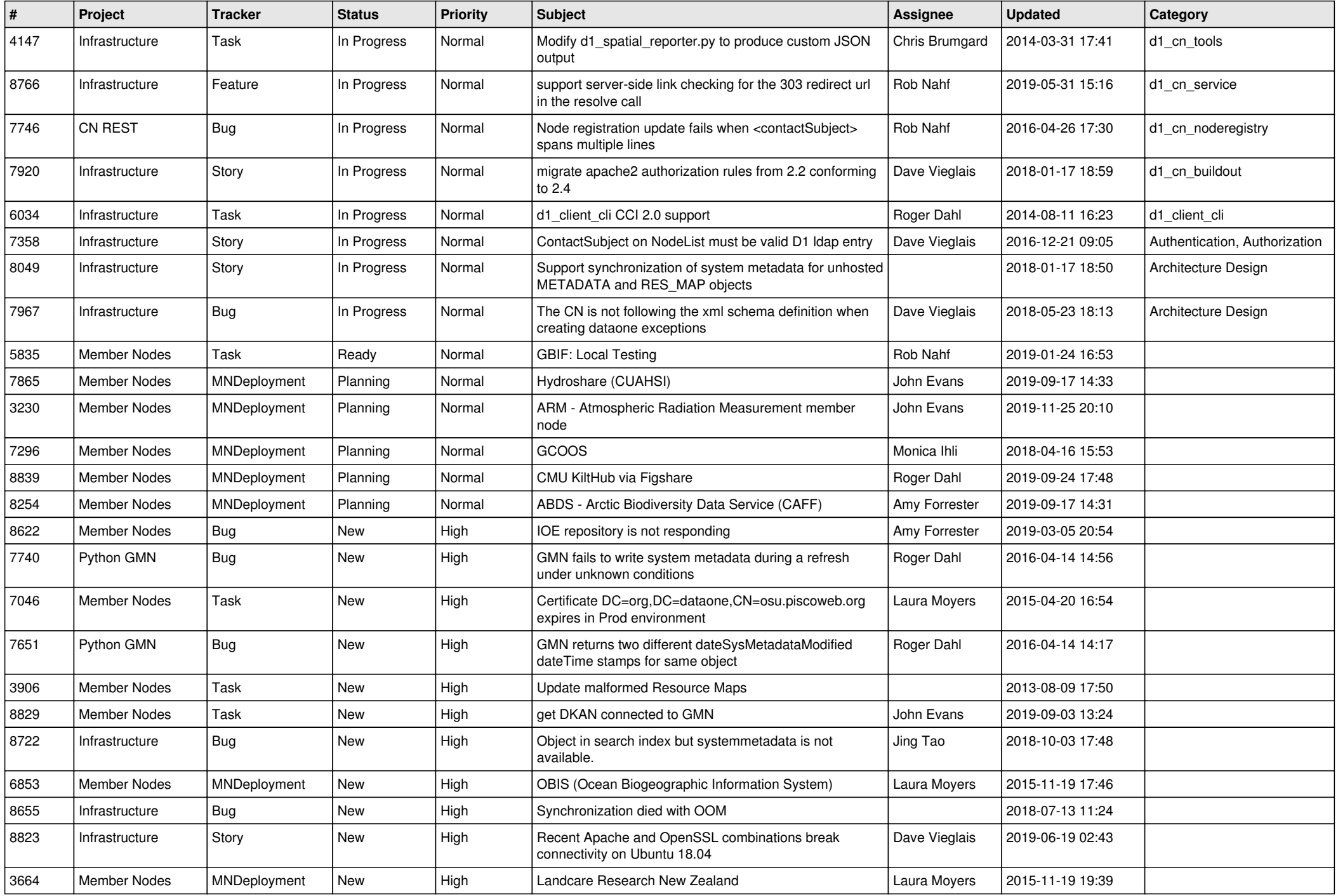

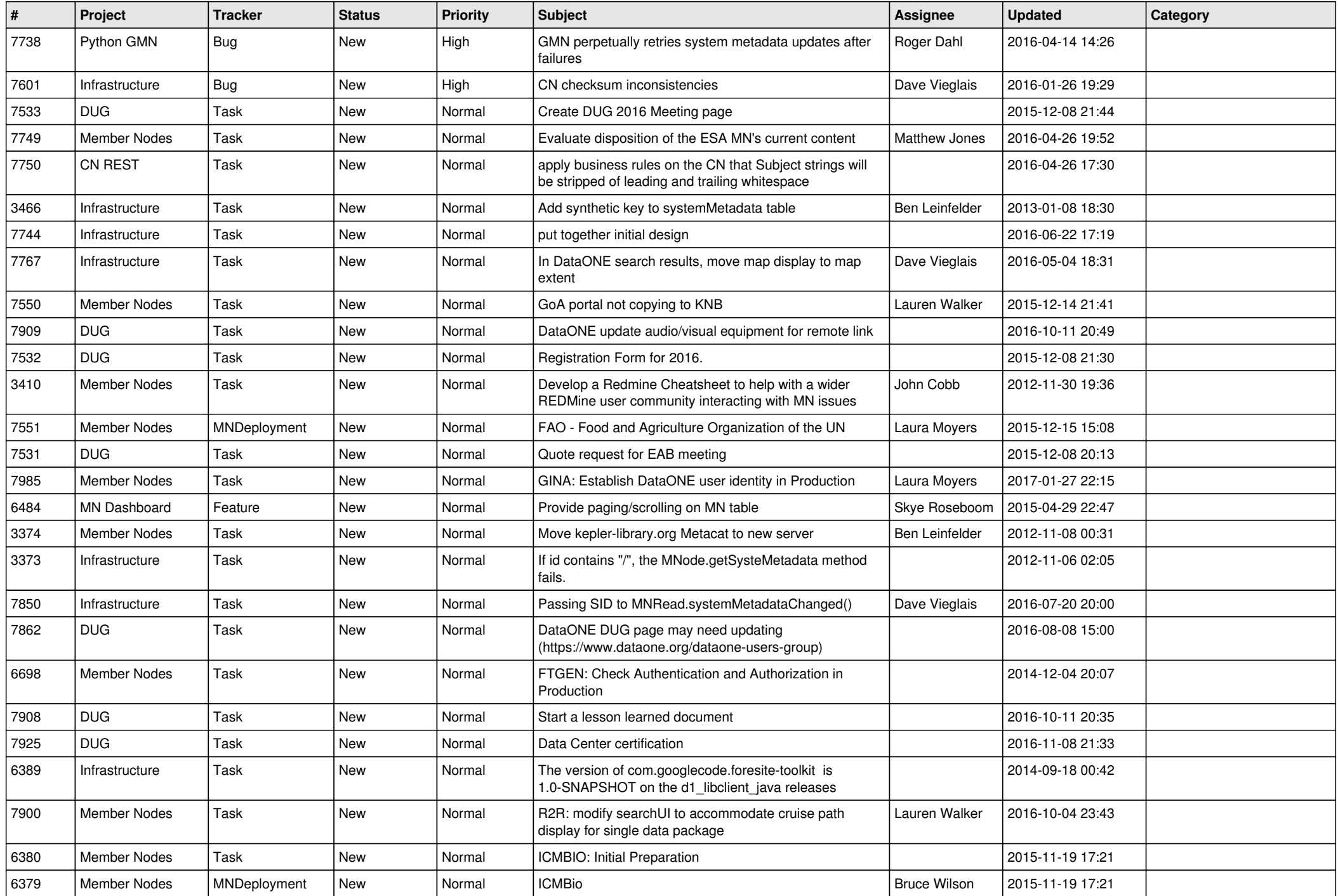

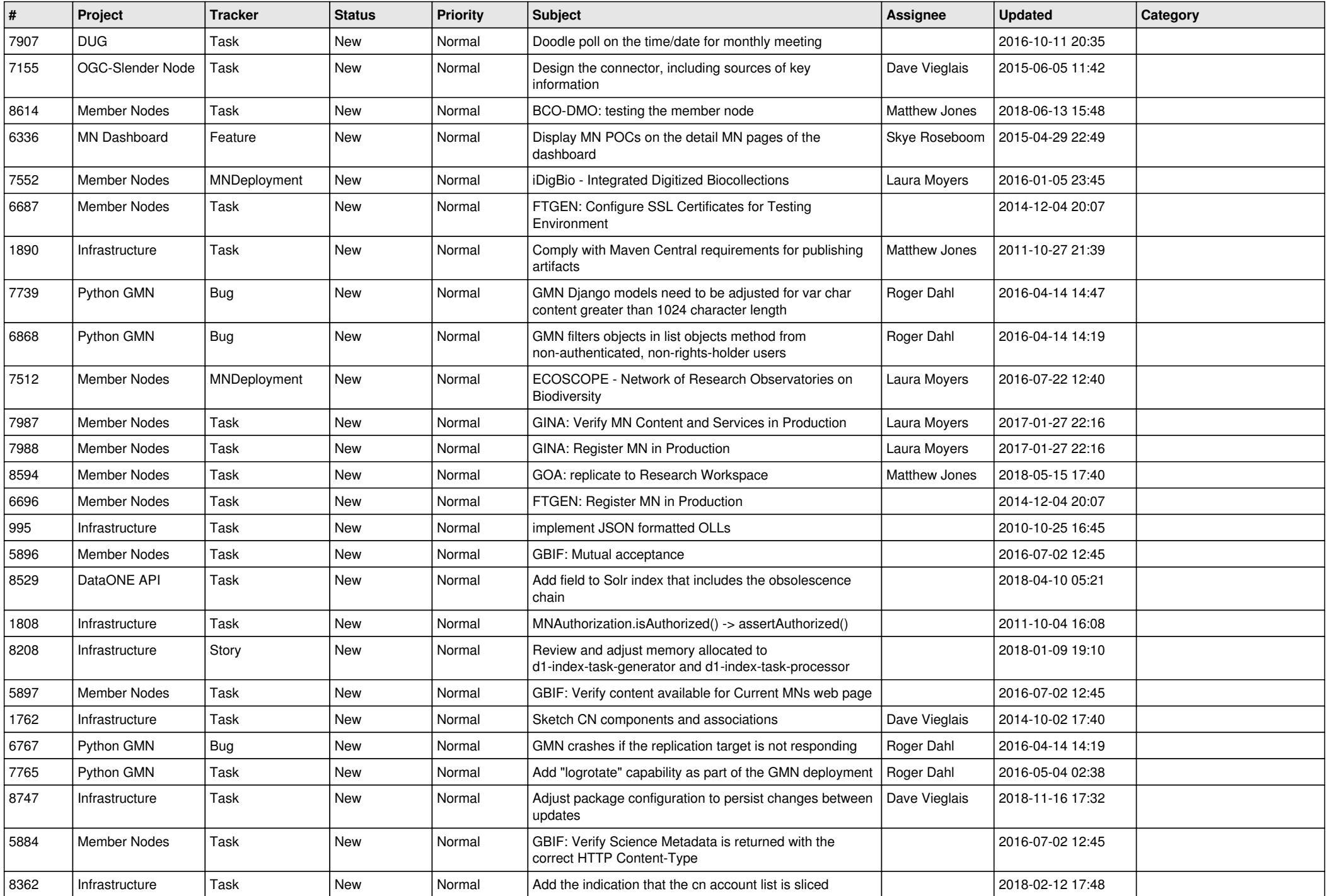

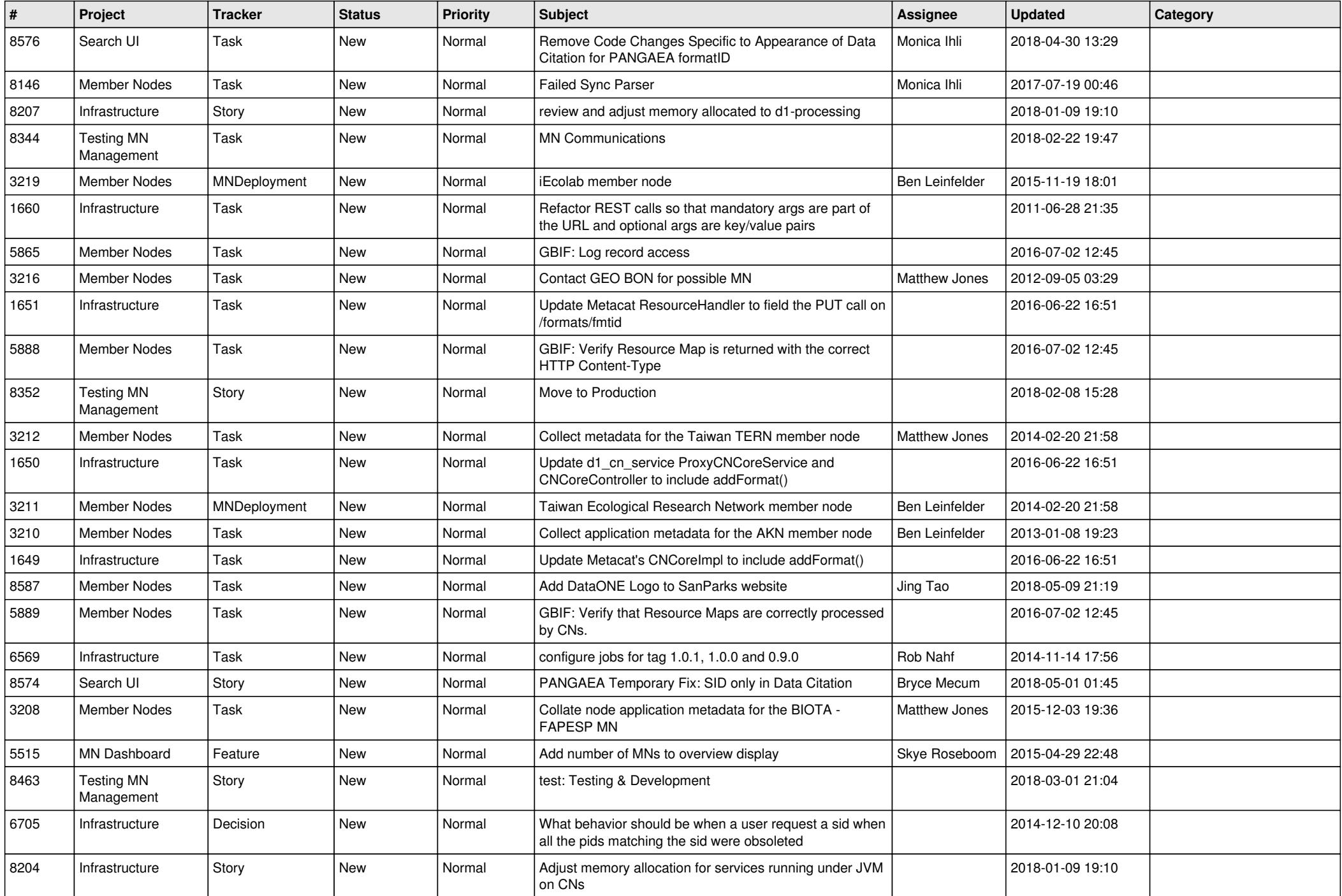

![](_page_12_Picture_462.jpeg)

![](_page_13_Picture_470.jpeg)

![](_page_14_Picture_448.jpeg)

![](_page_15_Picture_494.jpeg)

![](_page_16_Picture_444.jpeg)

![](_page_17_Picture_484.jpeg)

![](_page_18_Picture_485.jpeg)

![](_page_19_Picture_62.jpeg)

**...**